## Activate Windows Server 2008 R2 By Phone What Number >>>CLICK HERE<<<

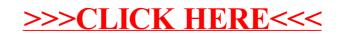